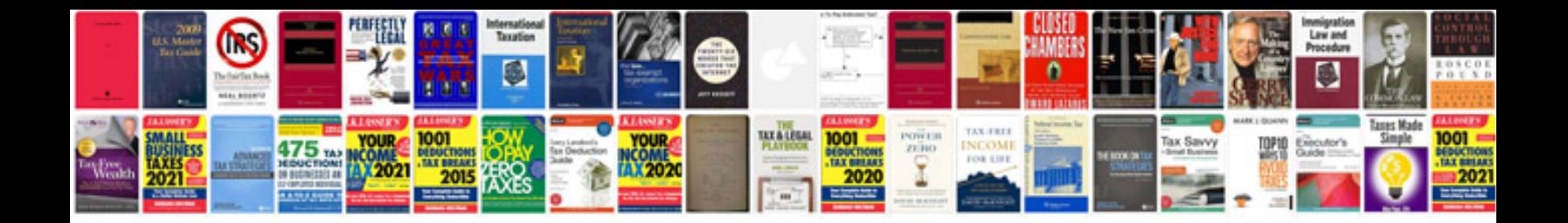

**E46 workshop manual**

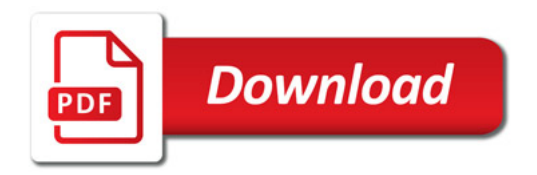

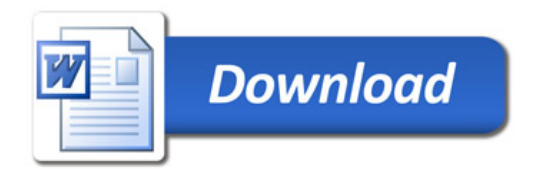